# Open «NetNorad

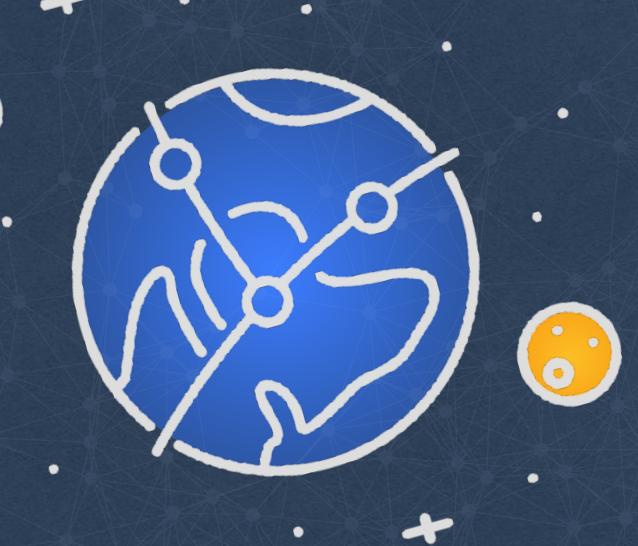

Jose Leitao & Daniel Rodriguez | NIE | Dublir

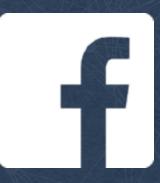

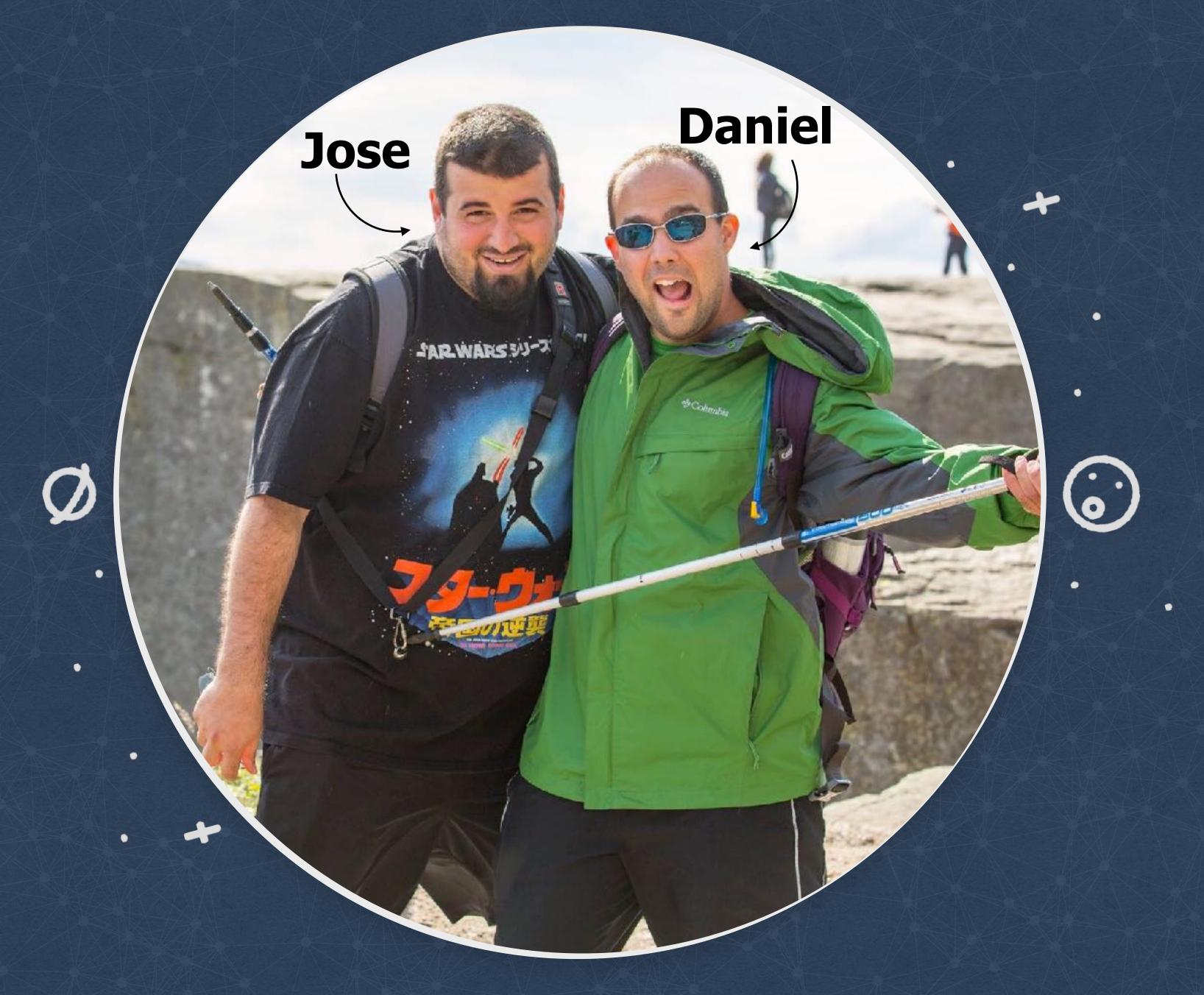

## facebook scale as of June 2017

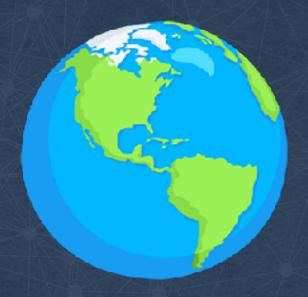

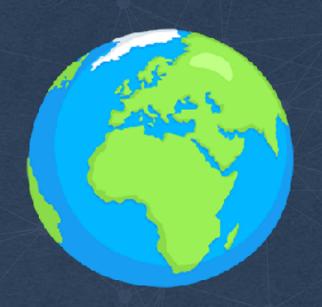

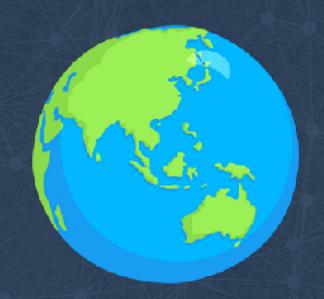

1.32 billion daily active users

2.01 billion monthly active users

## Loss on the themselves the three results of the second second sec

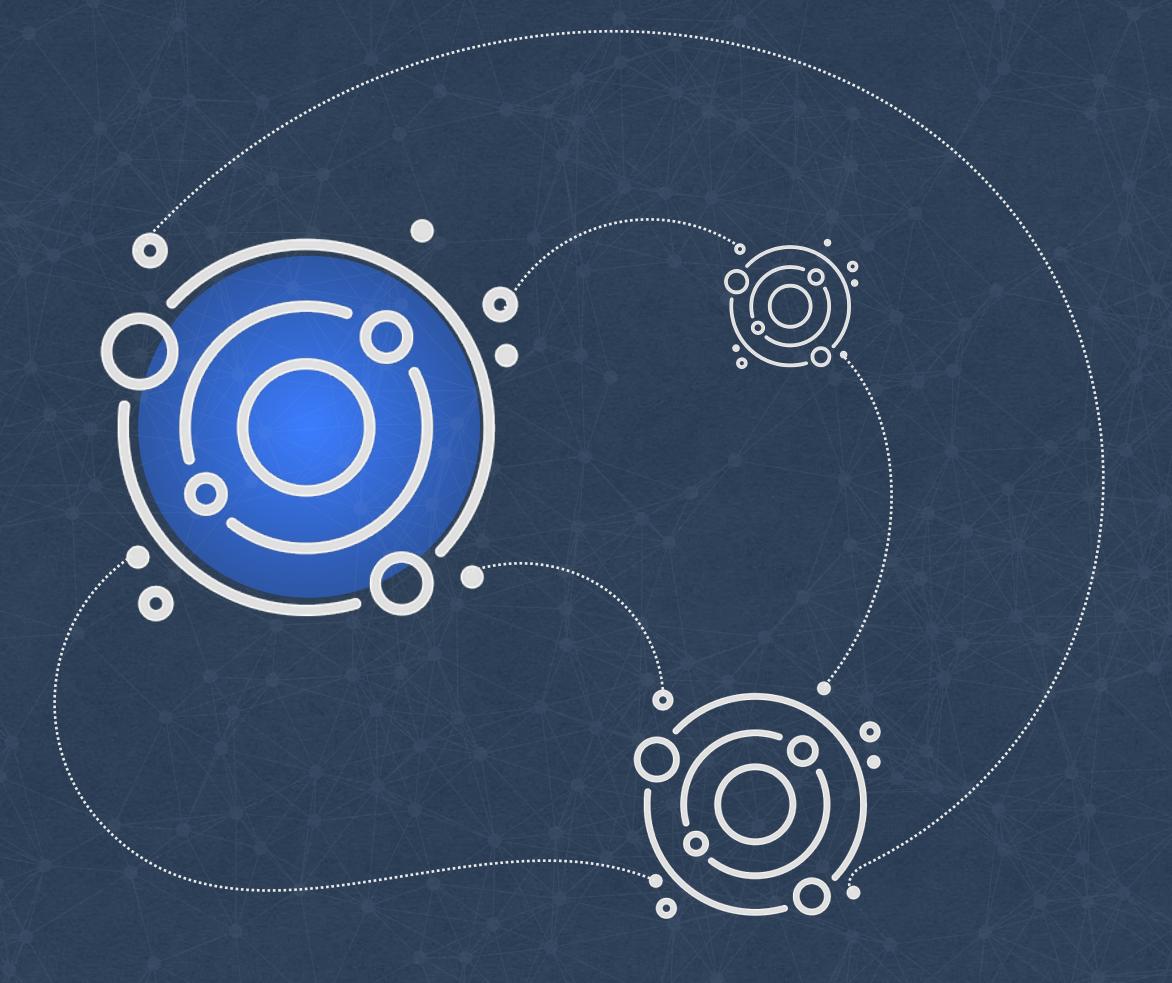

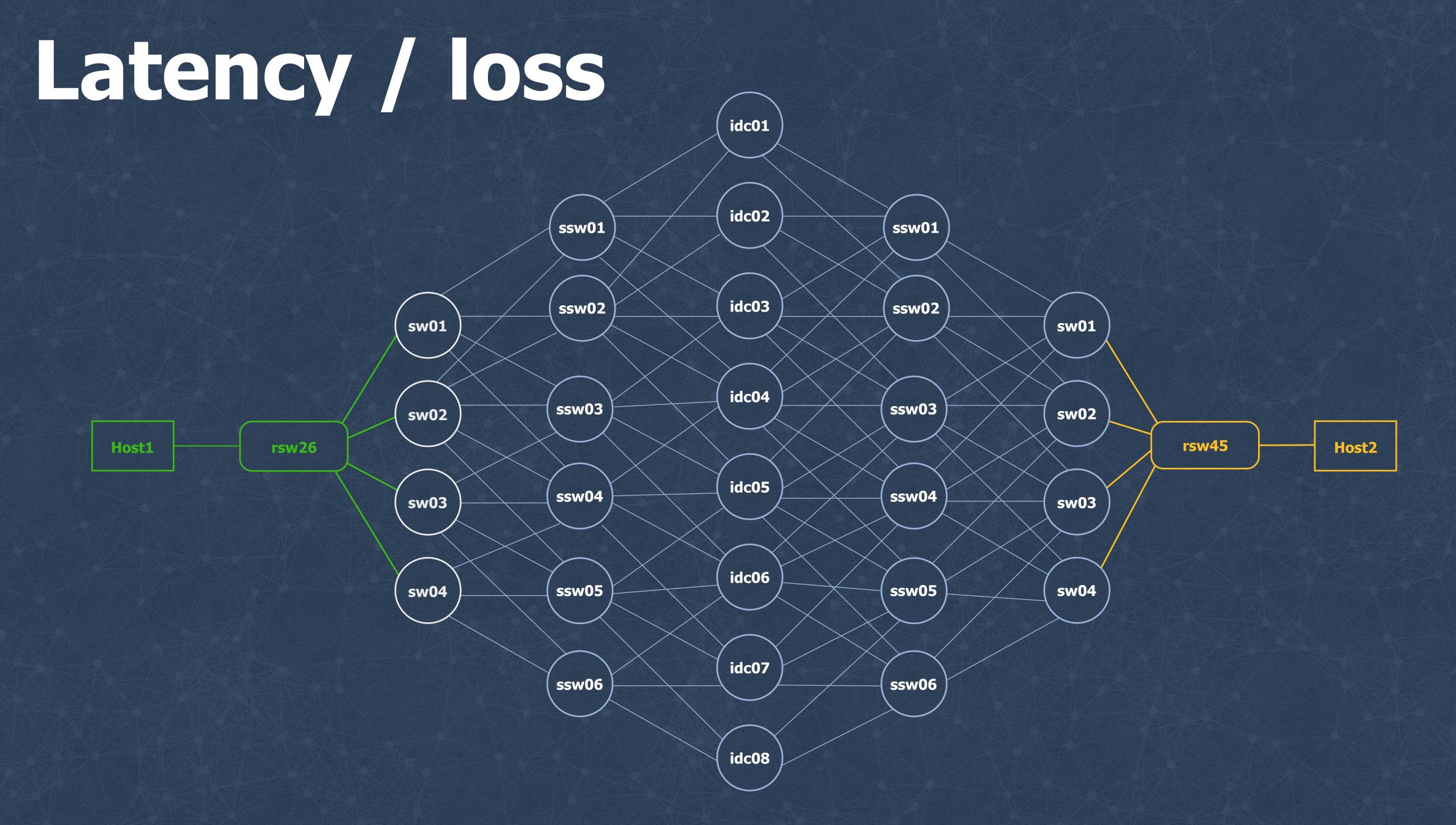

## NetNORAD © (R)

#### Ping all the things!

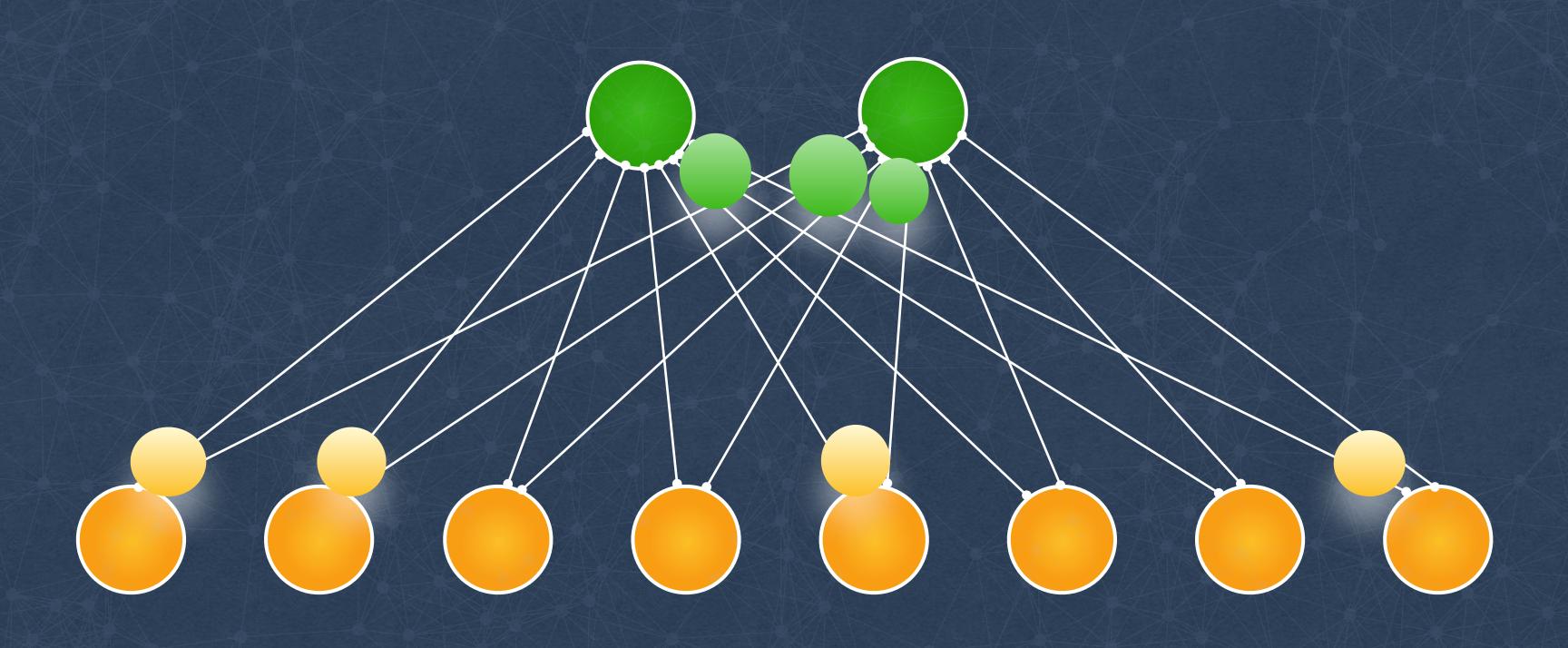

Run pingers on some machines

Run responders on all machines

Collect and analyze data

#### Evolution

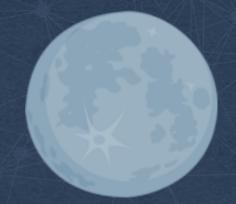

Run /bin/ping from a python agent

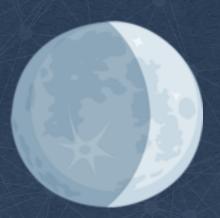

Raw Sockets, Fast TCP Probes

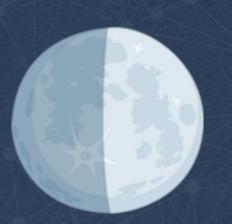

Raw Sockets, Fast ICMP Probes

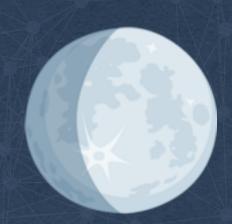

UDP Probes and Responder

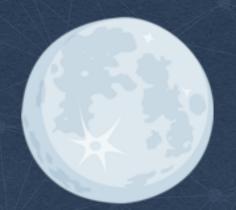

UDP Probes and Responder + Fast ICMP Probes

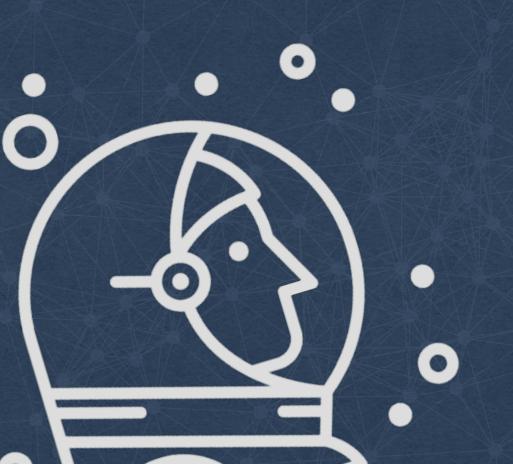

#### Pinger and responder

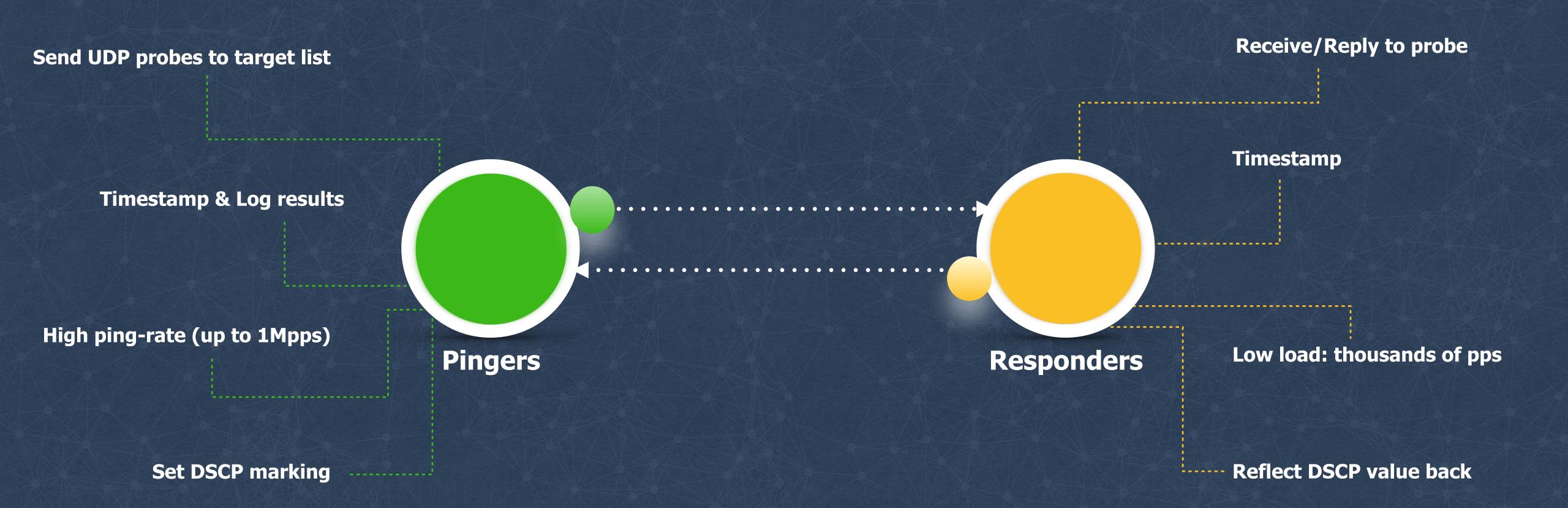

github.com/facebook/UdpPinger

#### Why UDP?

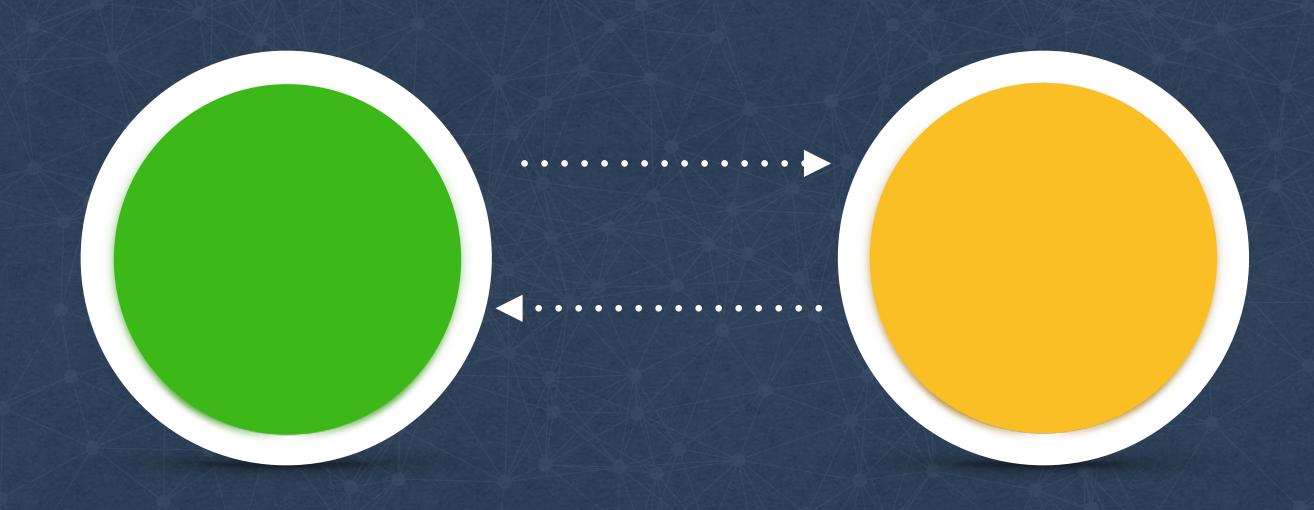

- No TCP RST packets
- Efficient ECMP coverage
- Extensible

#### UoL - Pinging inside clusters

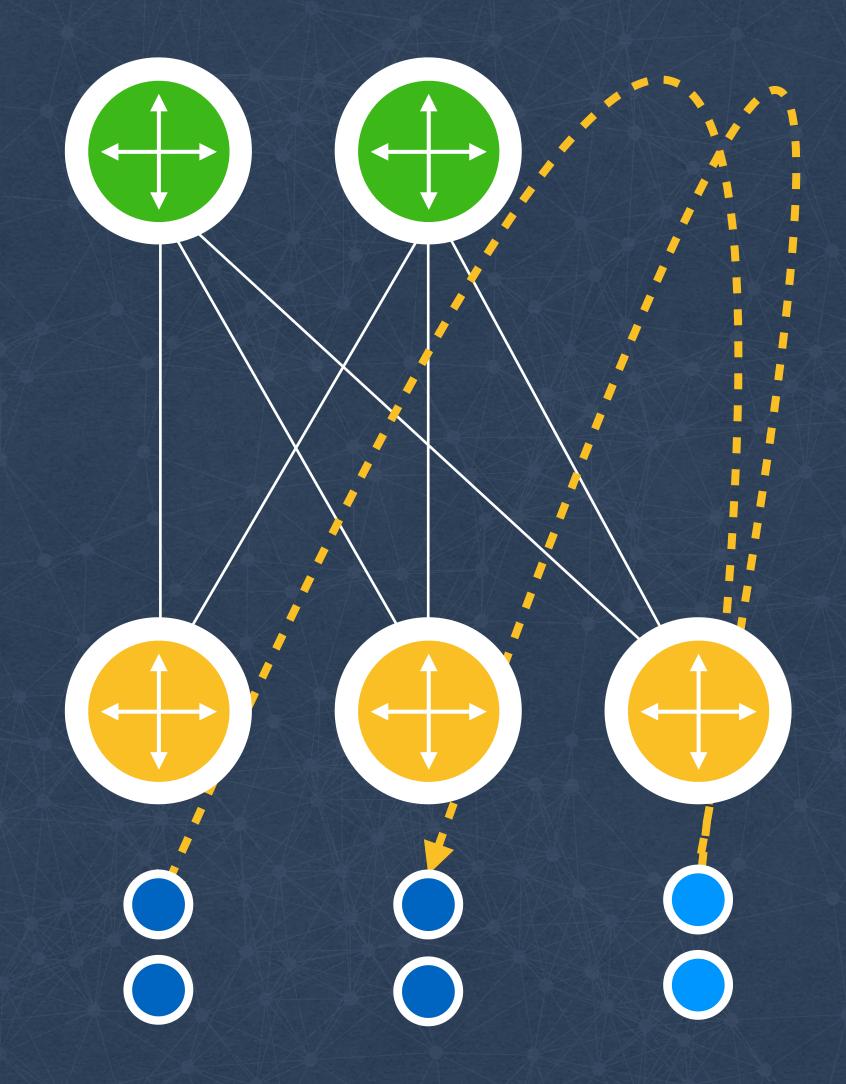

Detect issues with rack switches

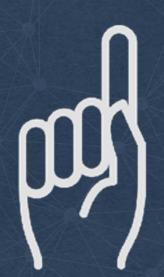

Dedicated pingers per cluster

Probe ALL machines in cluster

Store timeseries per host/rack

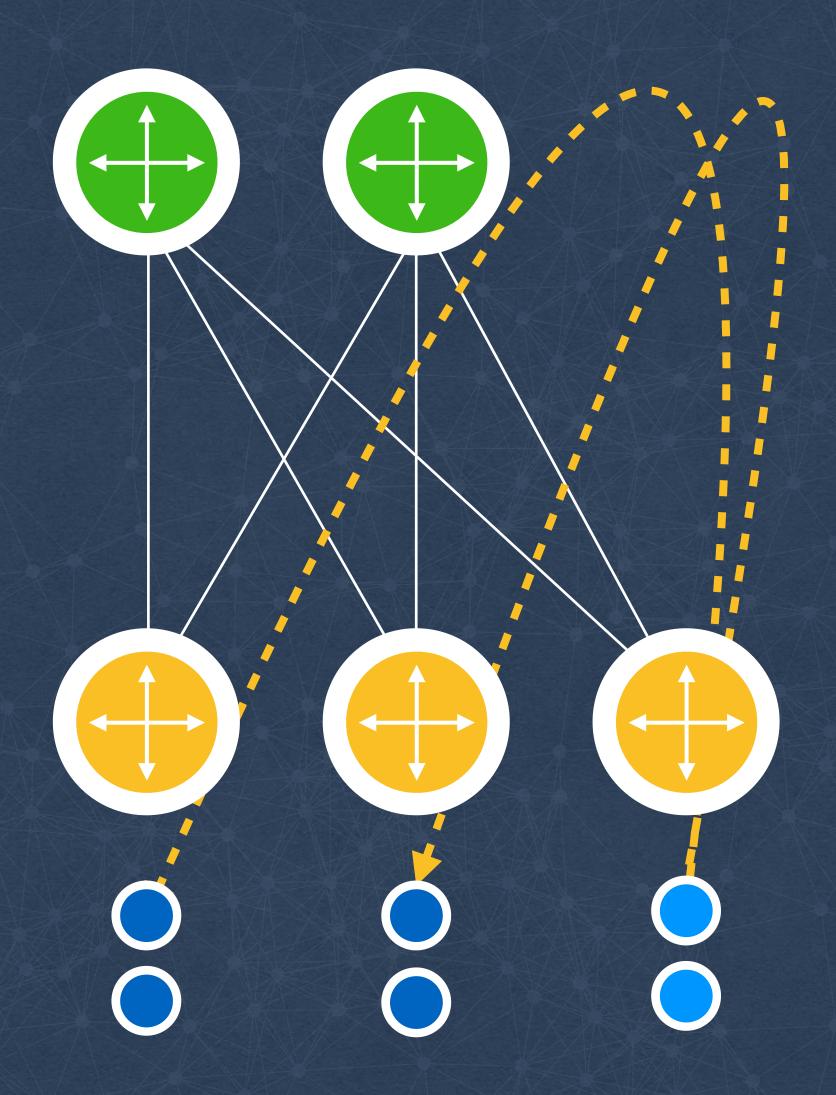

Detect issues with rack switches

Dedicated pingers per cluster

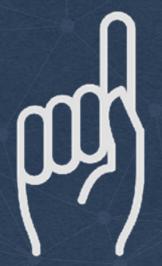

Probe ALL machines in cluster

Store timeseries per host/rack

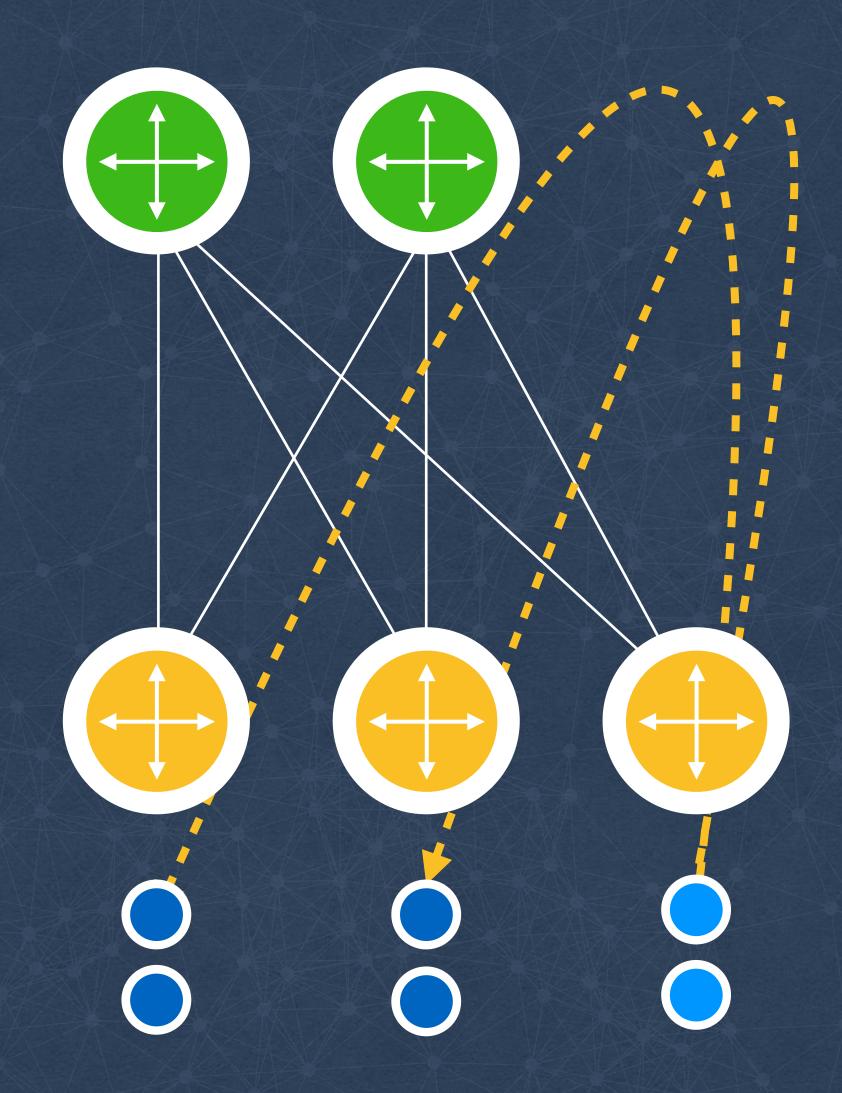

Detect issues with rack switches

Dedicated pingers per cluster

Probe ALL machines in cluster

Store timeseries per host/rack

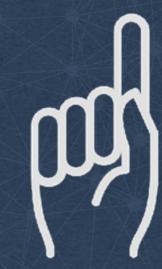

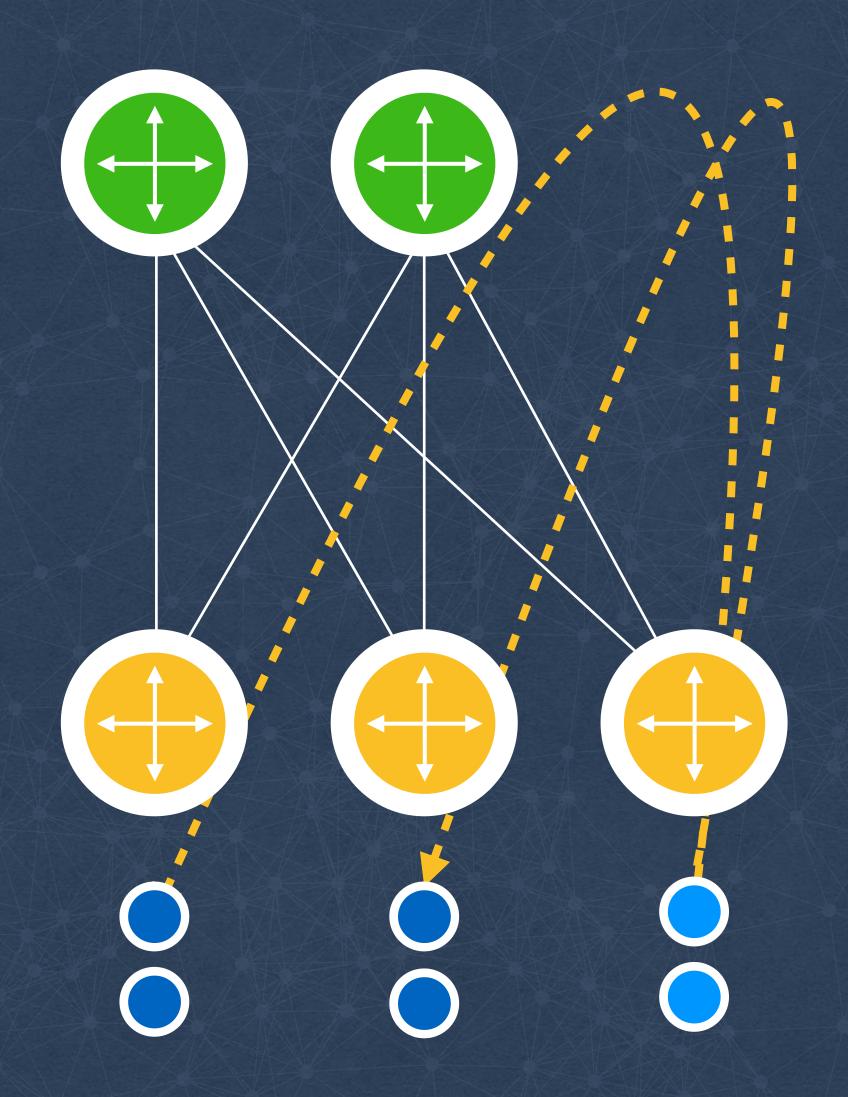

Detect issues with rack switches

Dedicated pingers per cluster

Probe ALL machines in cluster

Store timeseries per host/rack

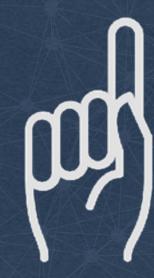

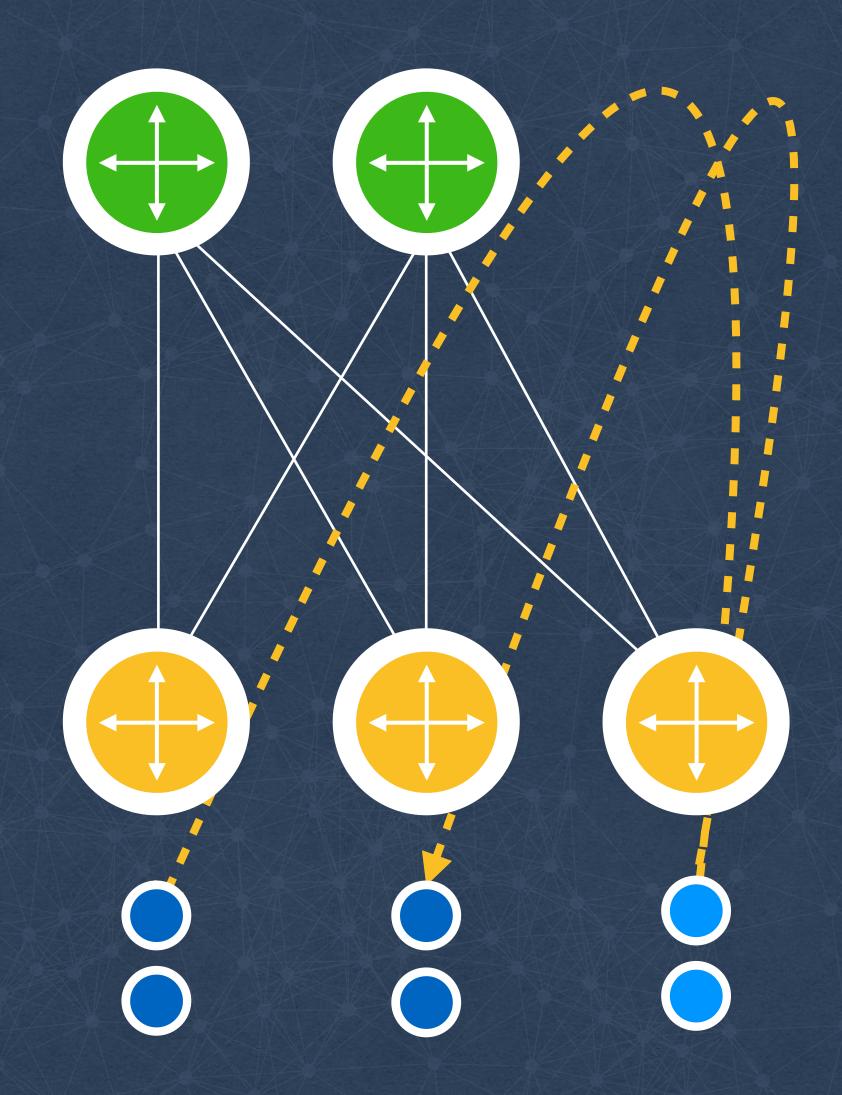

Detect issues with rack switches

Dedicated pingers per cluster

Probe ALL machines in cluster

Store timeseries per host/rack

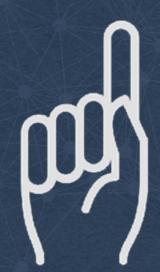

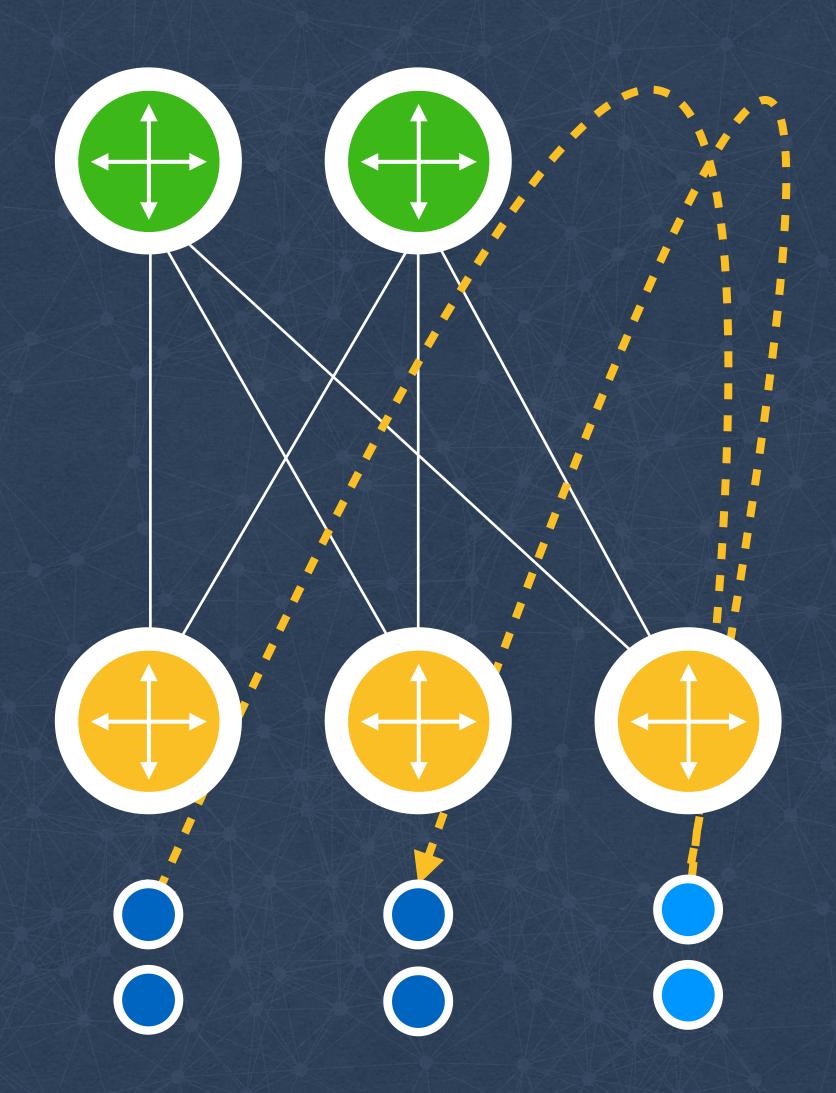

Detect issues with rack switches

Dedicated pingers per cluster

Probe ALL machines in cluster

Store timeseries per host/rack

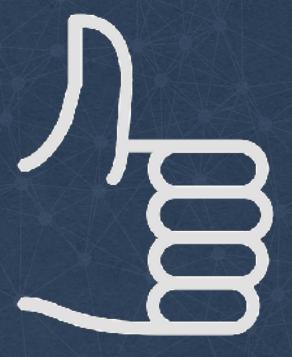

#### Pinging the clusters

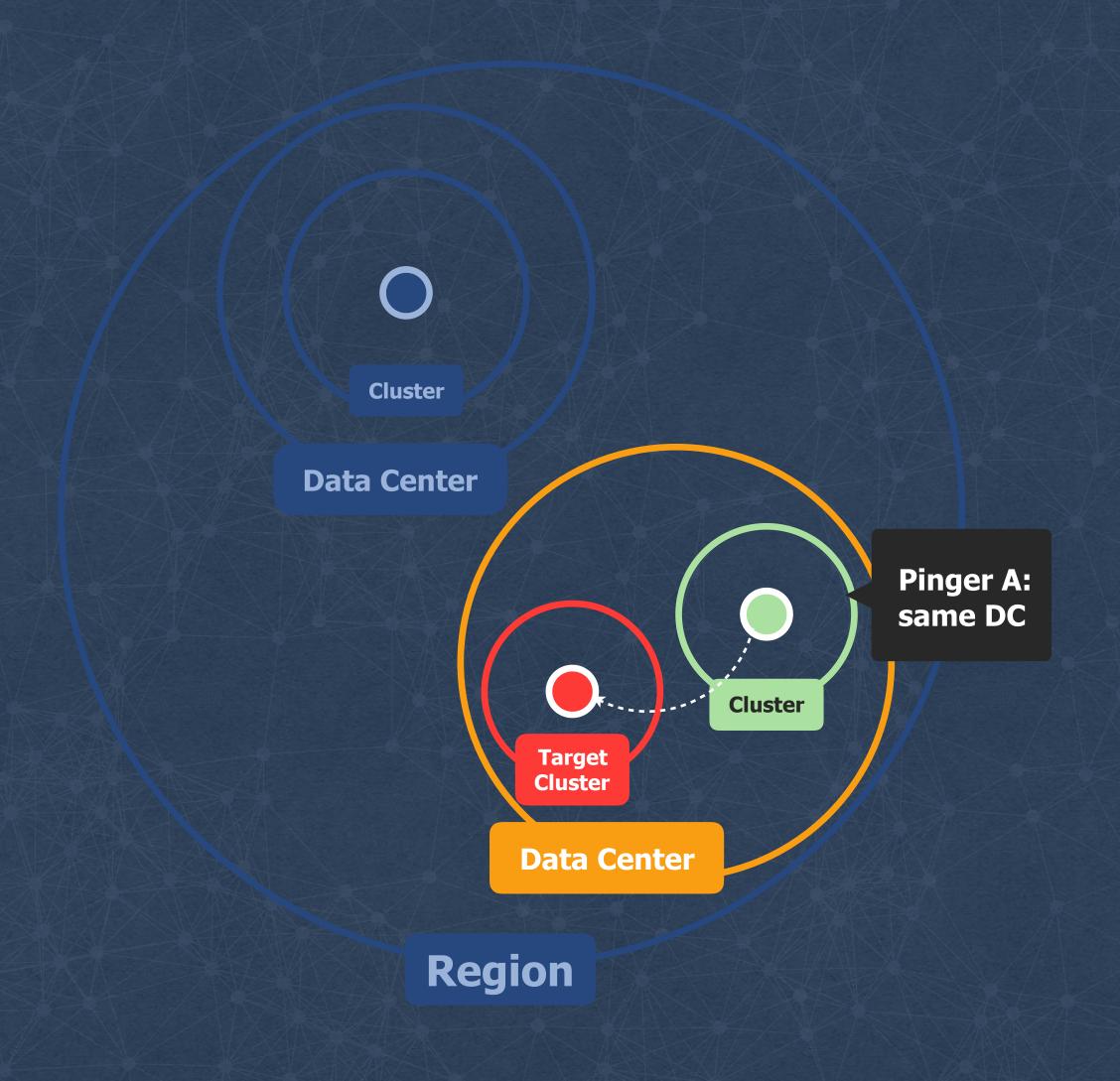

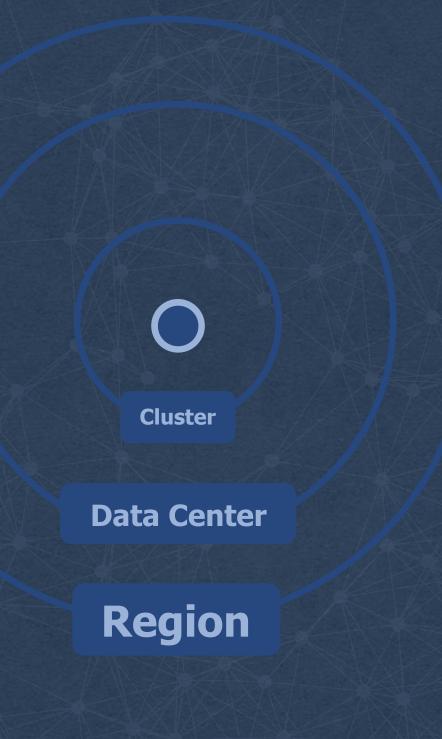

#### Pinging the clusters

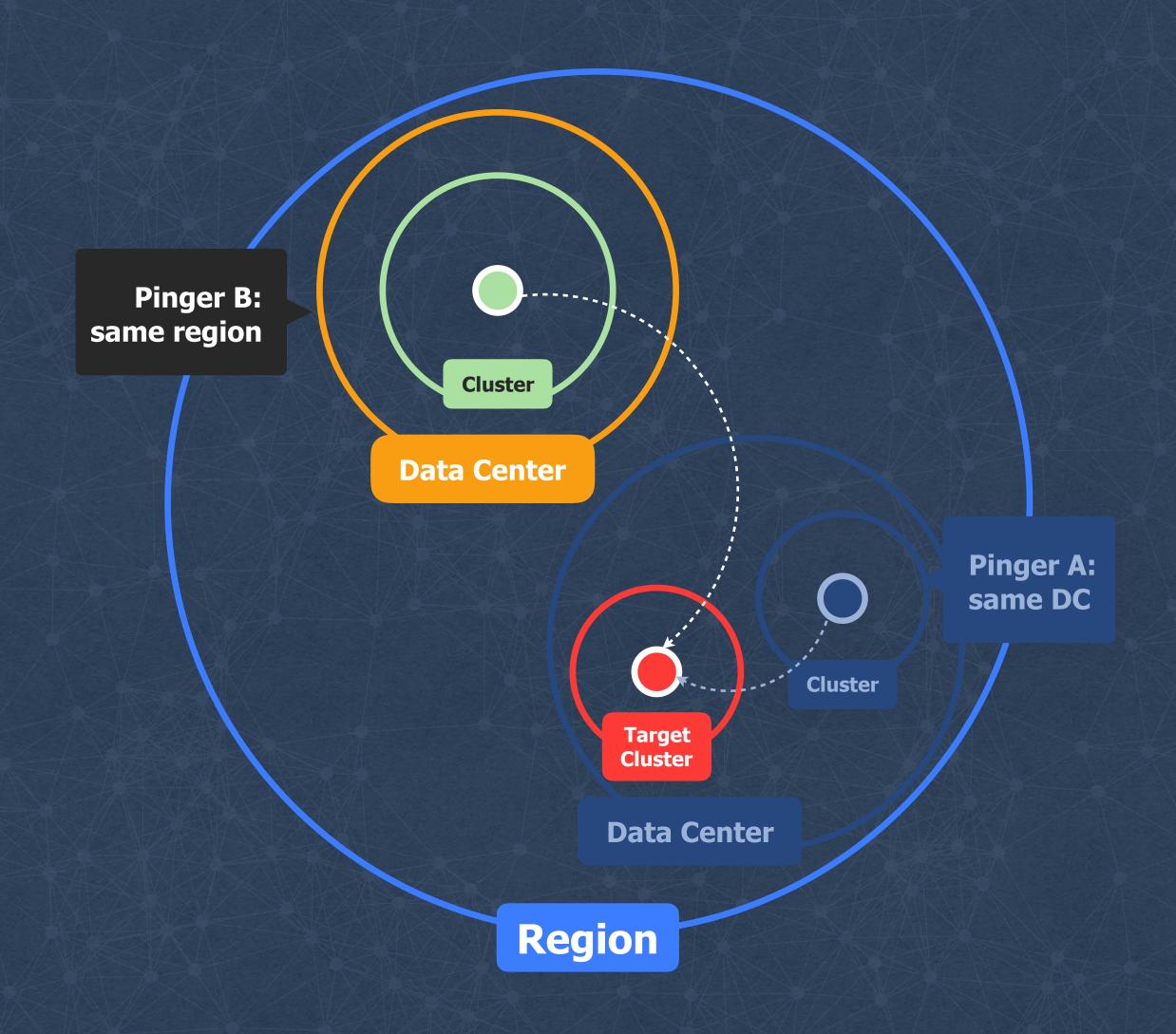

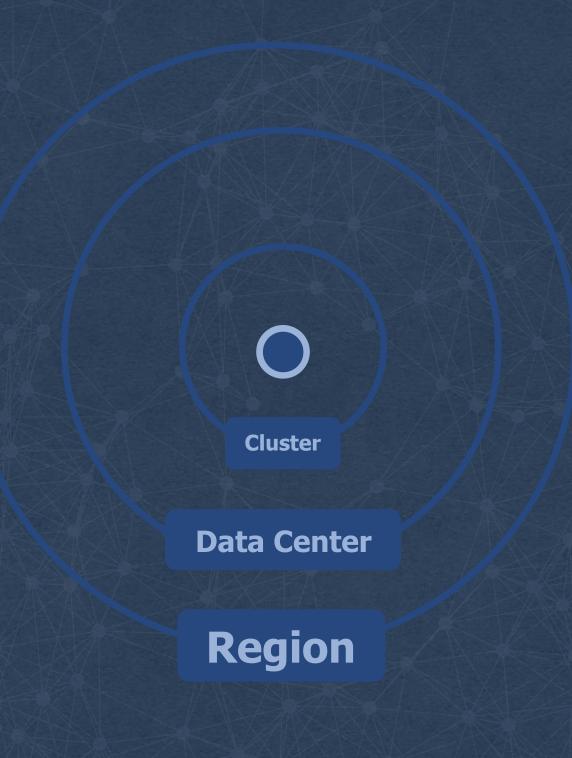

#### Pinging the clusters

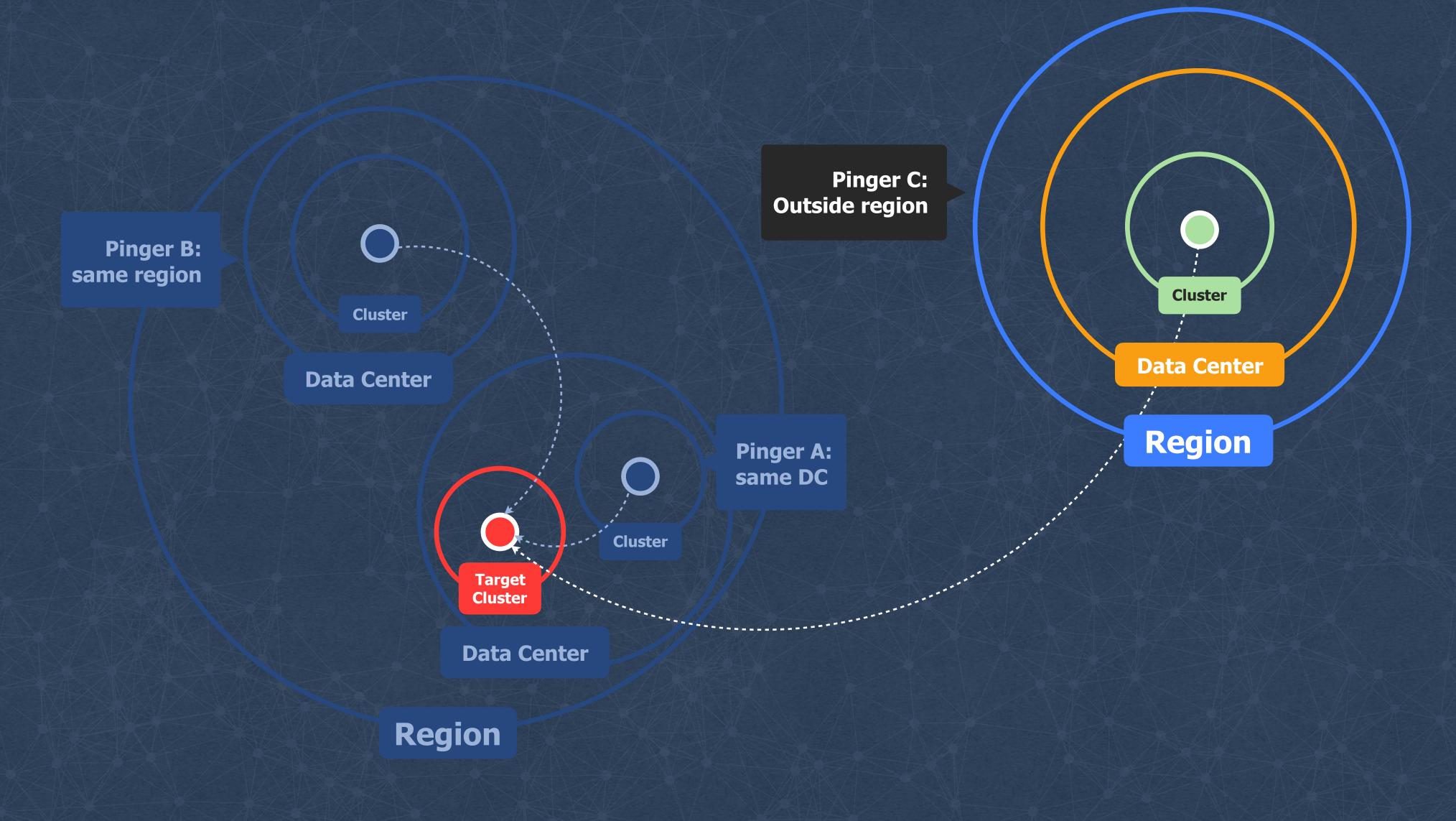

## BUILGIAG an Onen SOUFICE

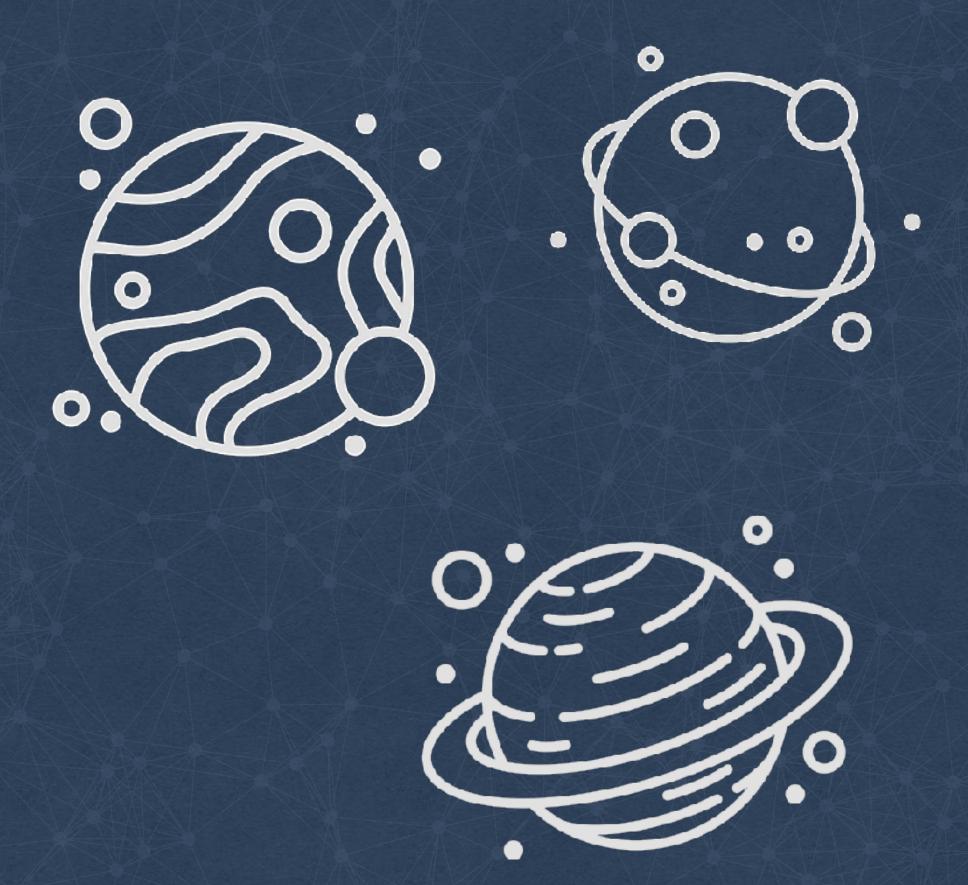

#### github.com/facebook/UdpPinger

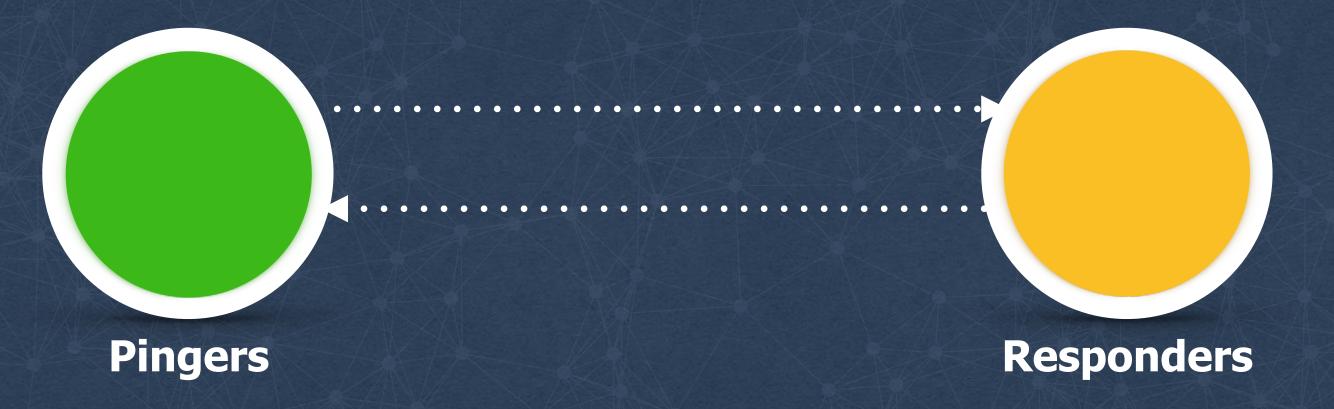

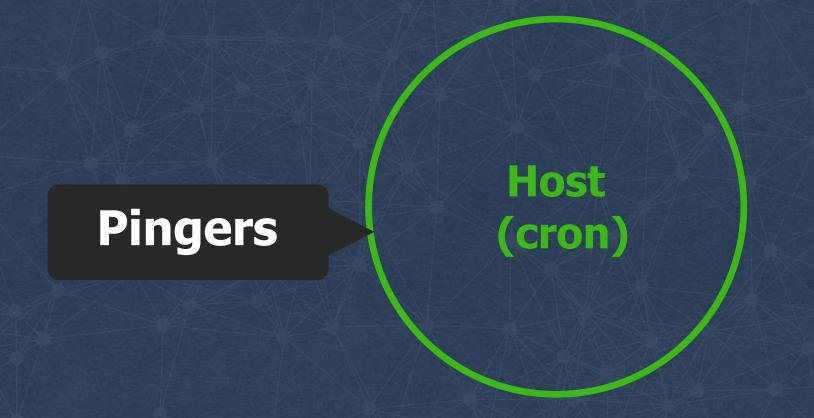

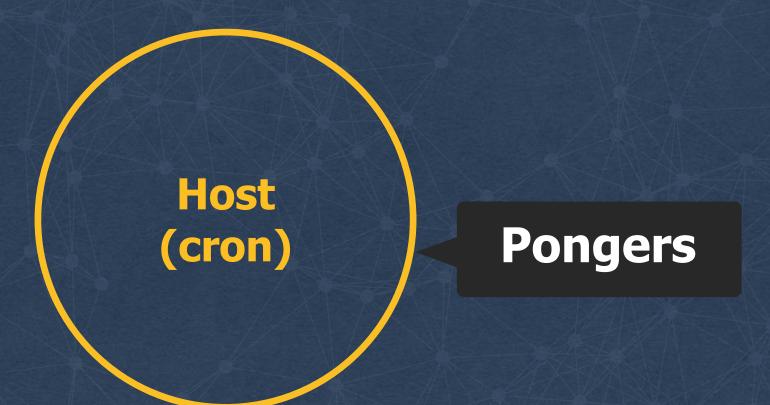

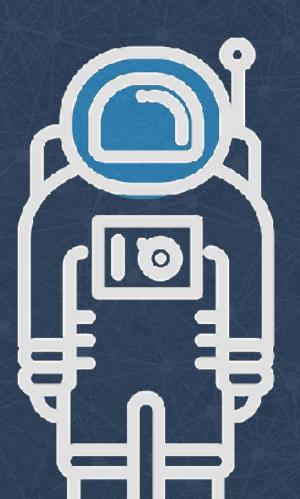

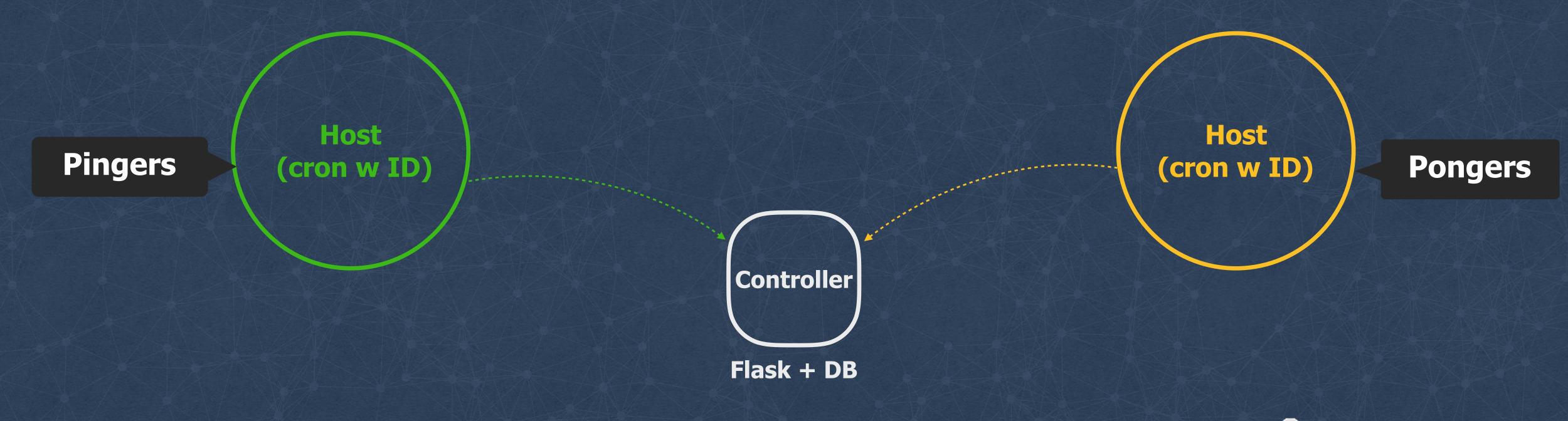

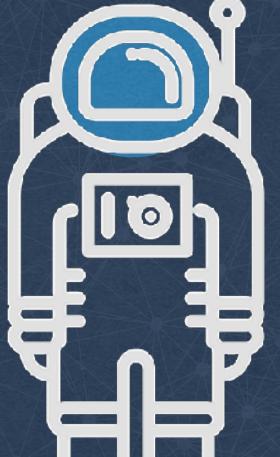

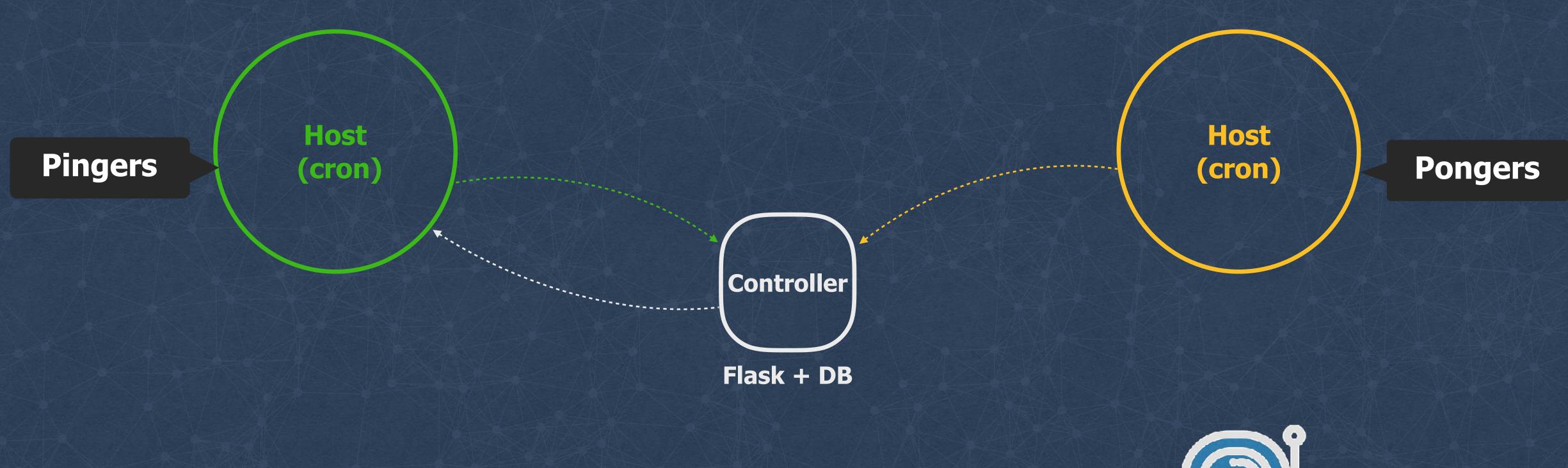

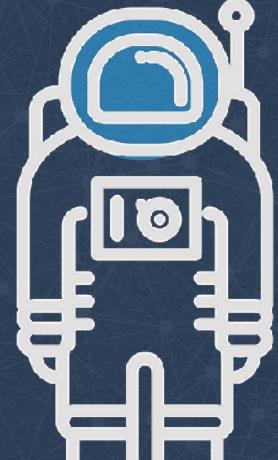

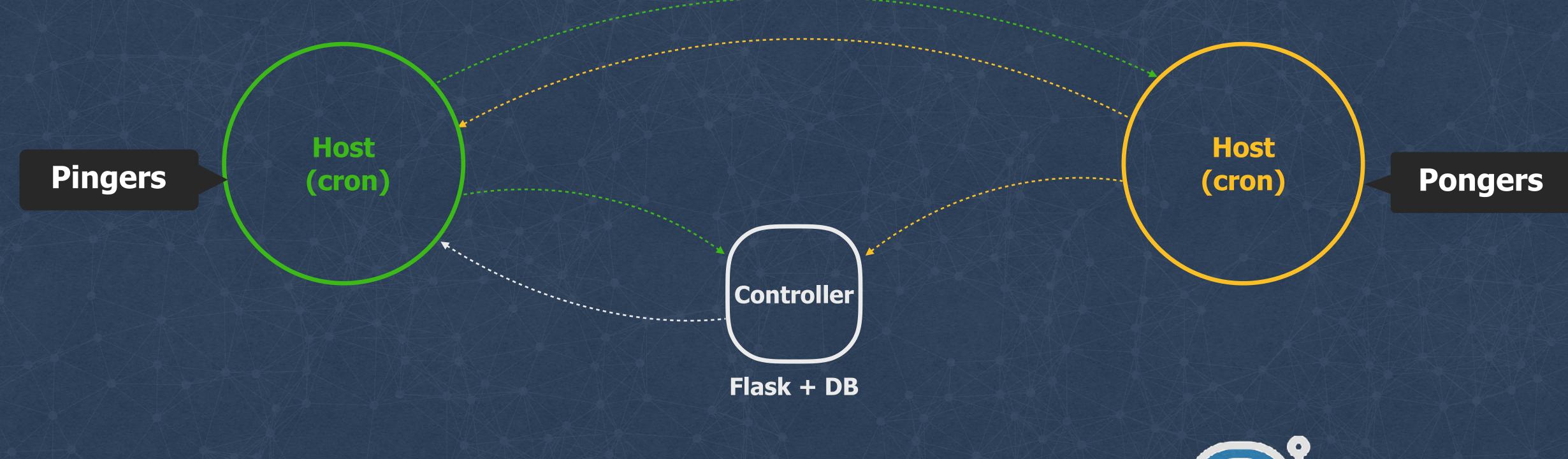

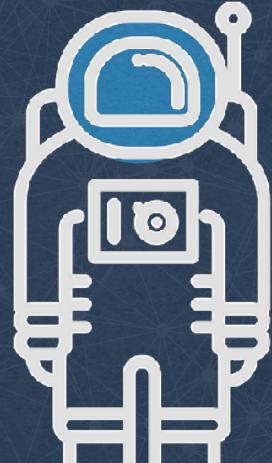

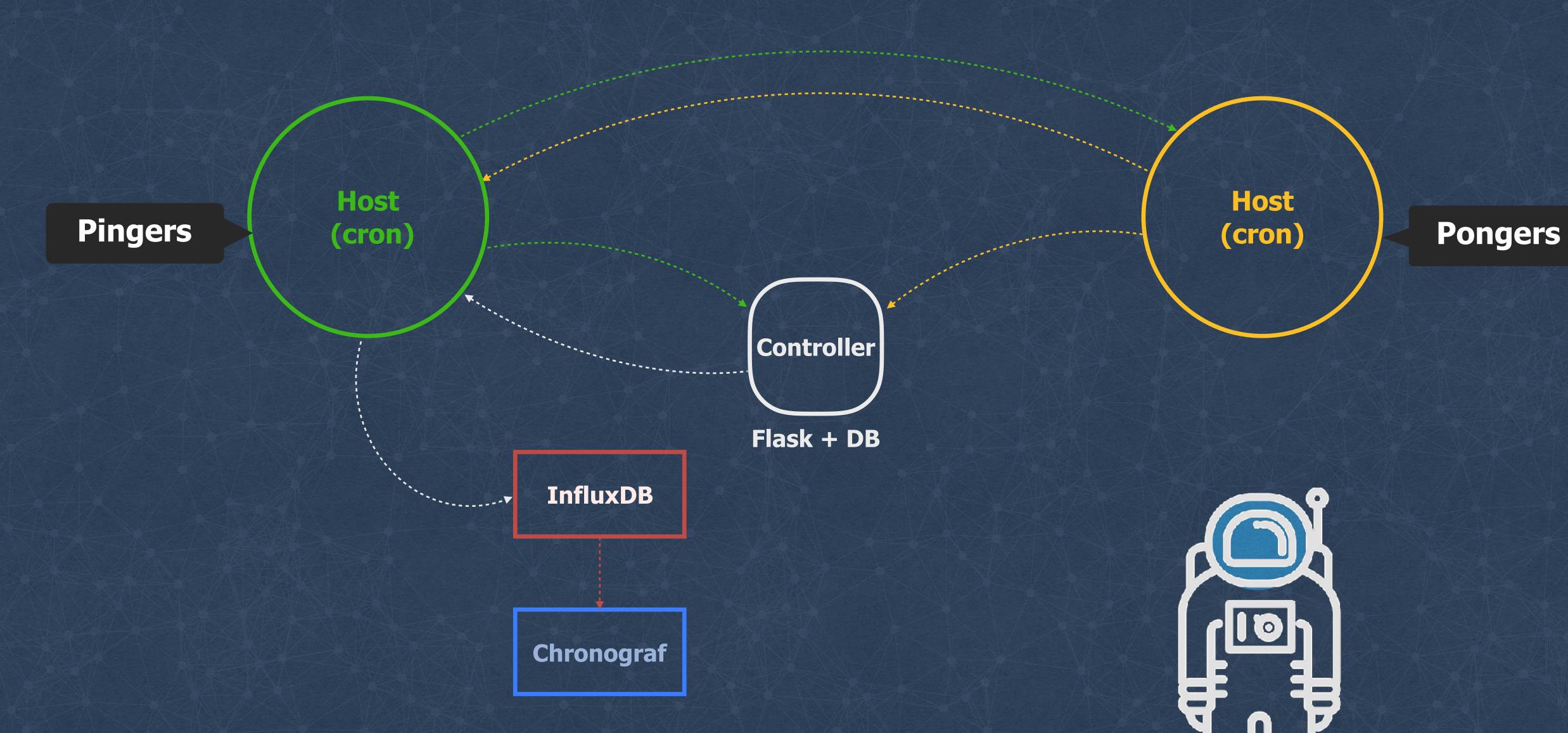

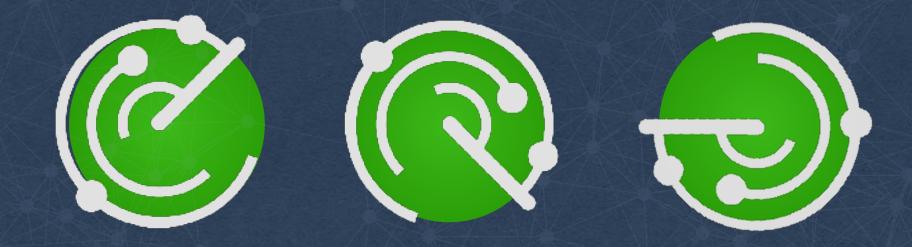

github.com/fbsamples/OpenNetNorad

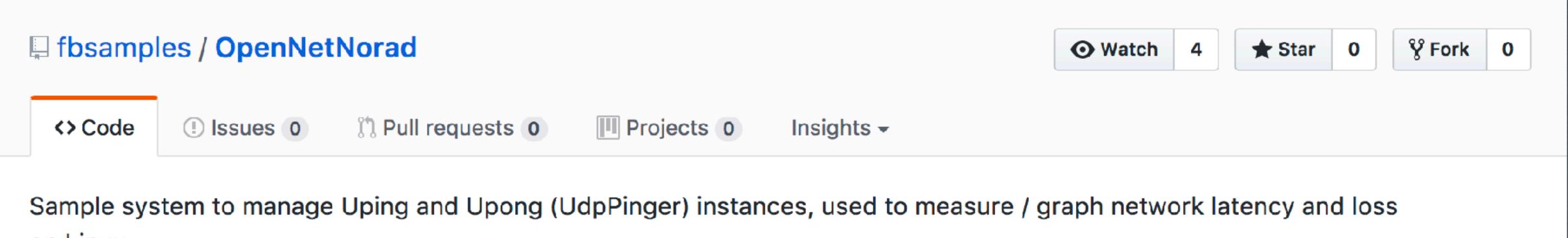

on Linux

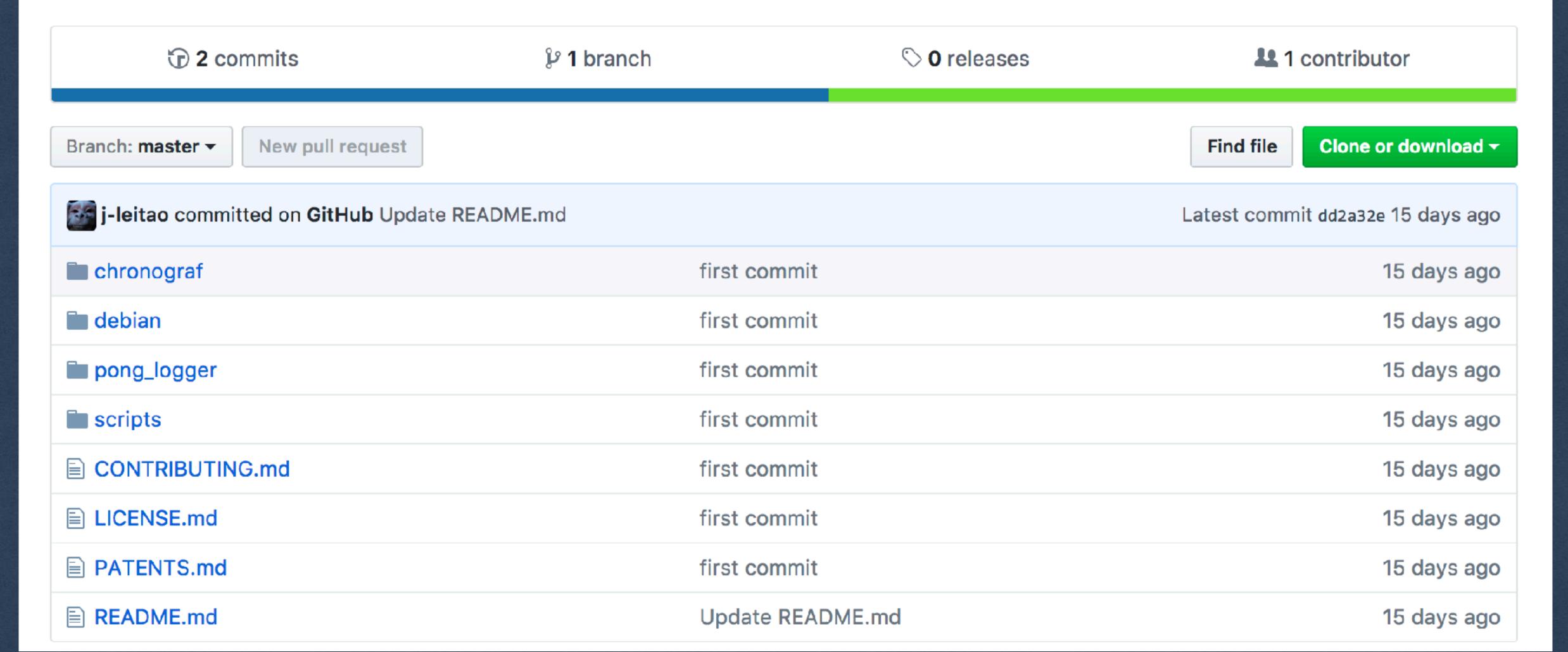

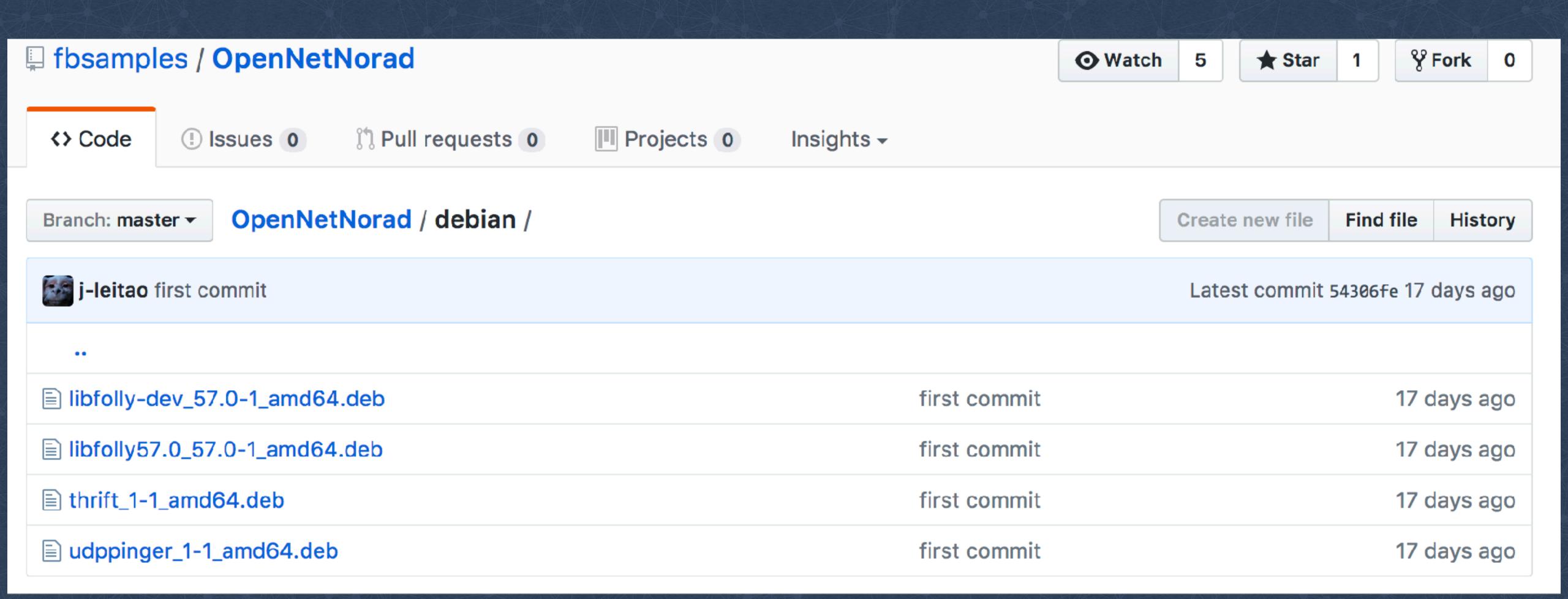

### 

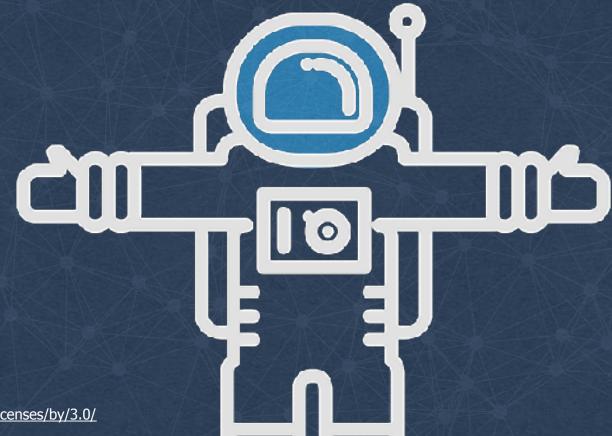

© 2017 Facebook | Dublin | Credits: Astronaut by Anthony Bossard https://thenounproject.com/term/astronaut/332841/ https://creativecommons.org/licenses/by/3.0/

#### 

**Loss within** the same cluster

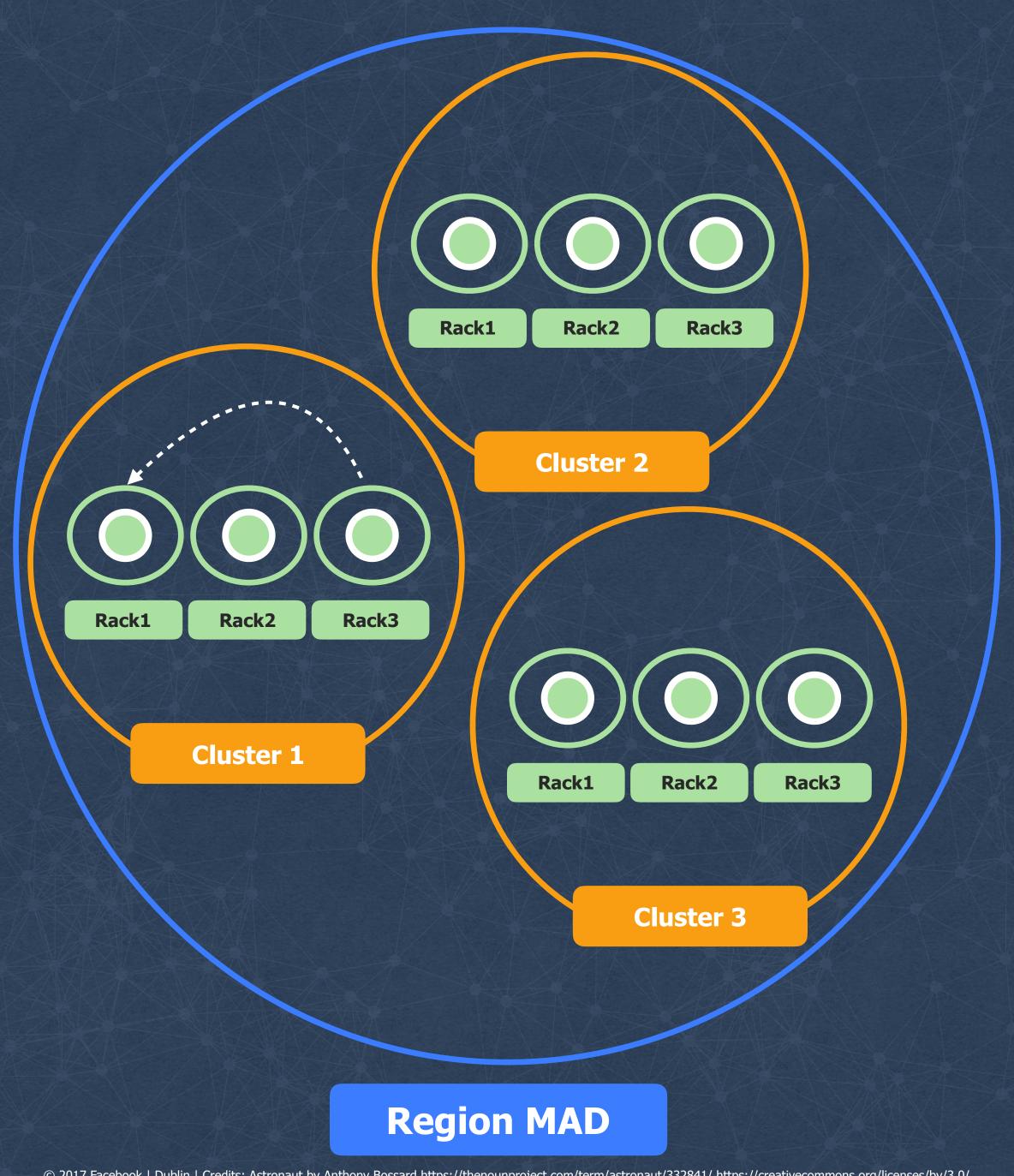

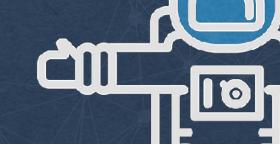

#### 

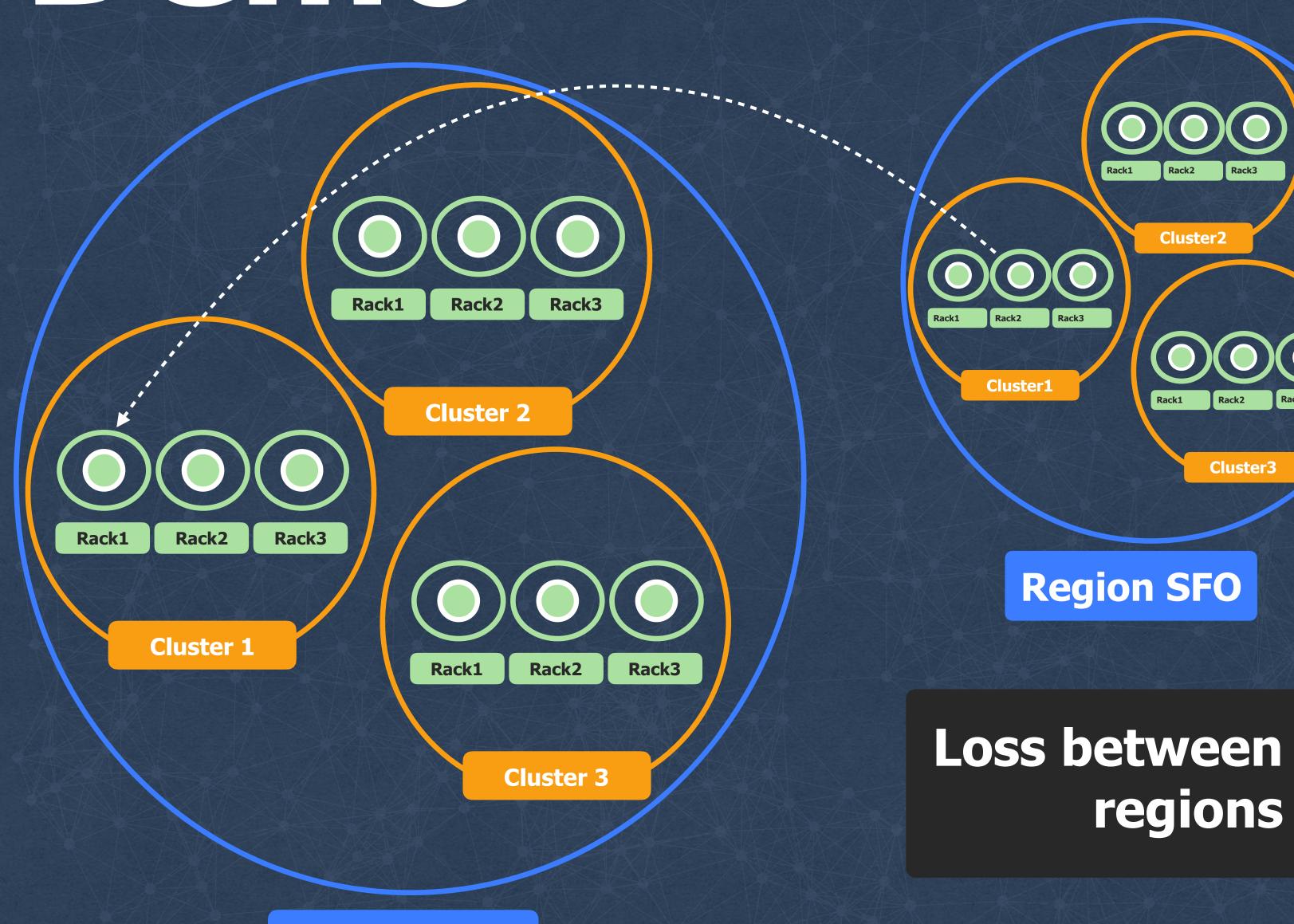

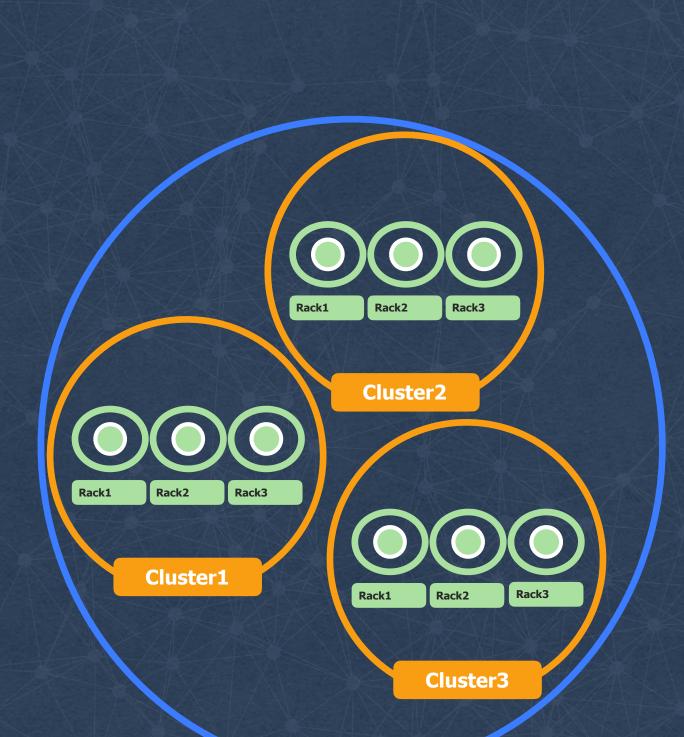

**Region MEL** 

**Region MAD** 

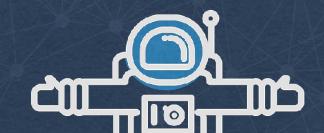

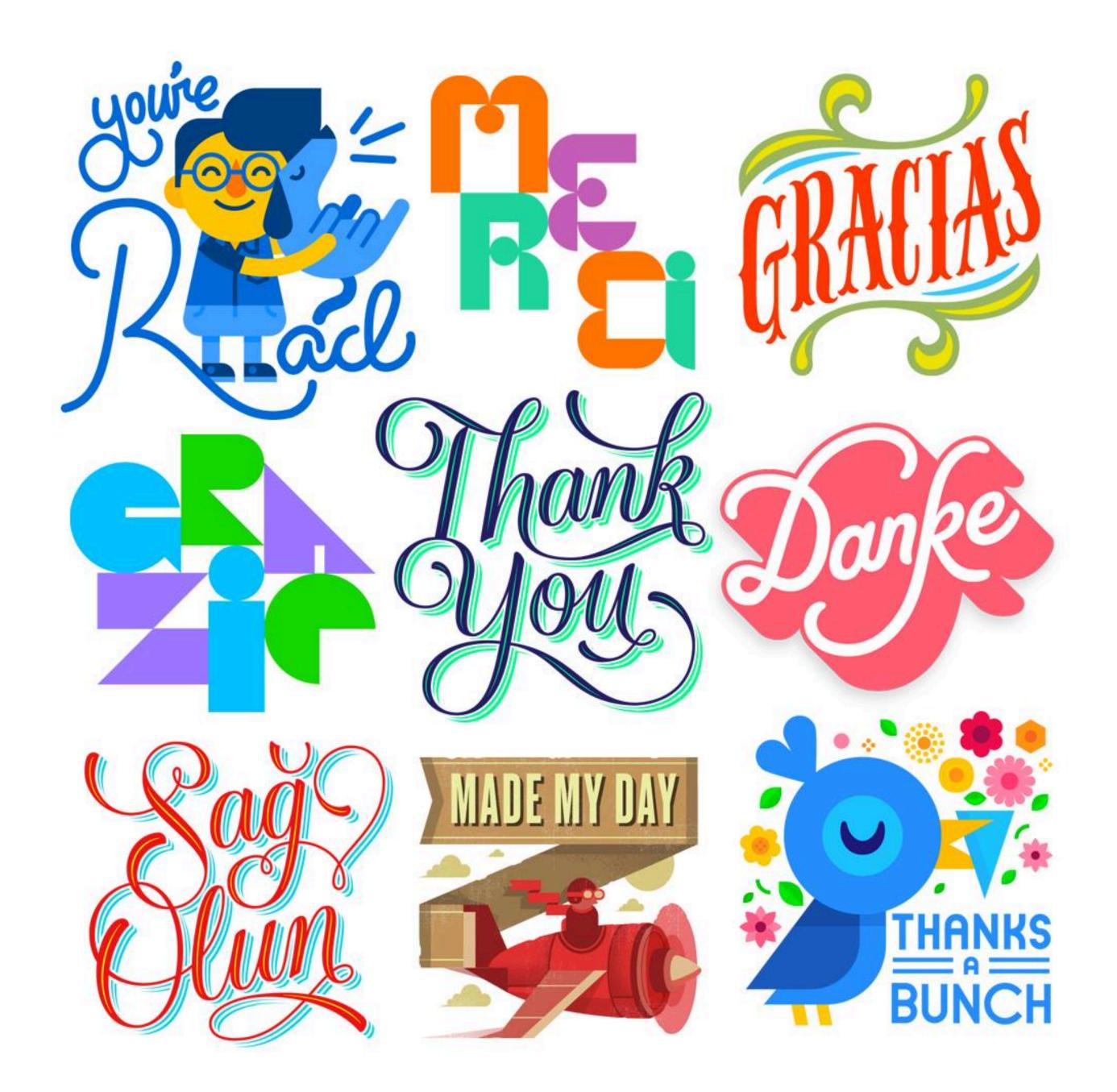

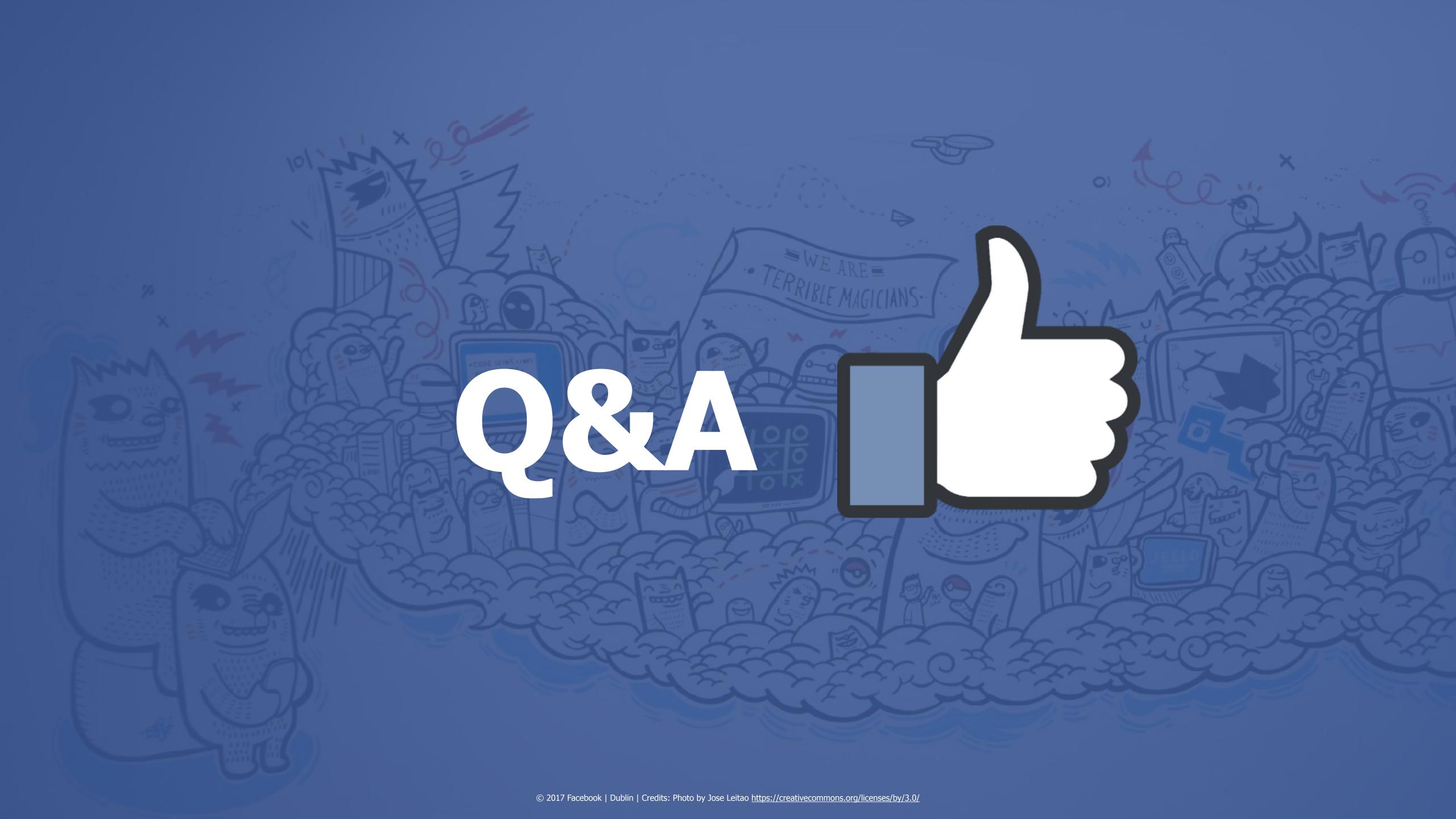